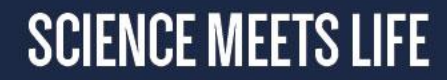

# **Increase the findability of your resources** Bioschemas

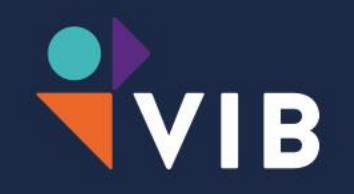

February 28th, 2020

Alexander Botzki

#### Google Search

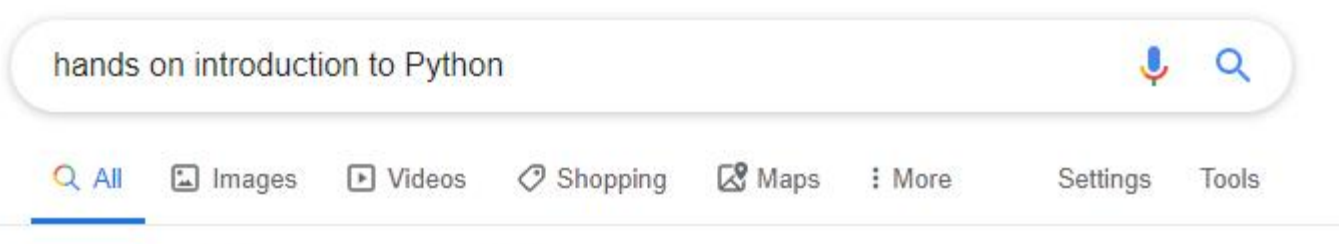

About 21.800.000 results (0,56 seconds)

#### Videos

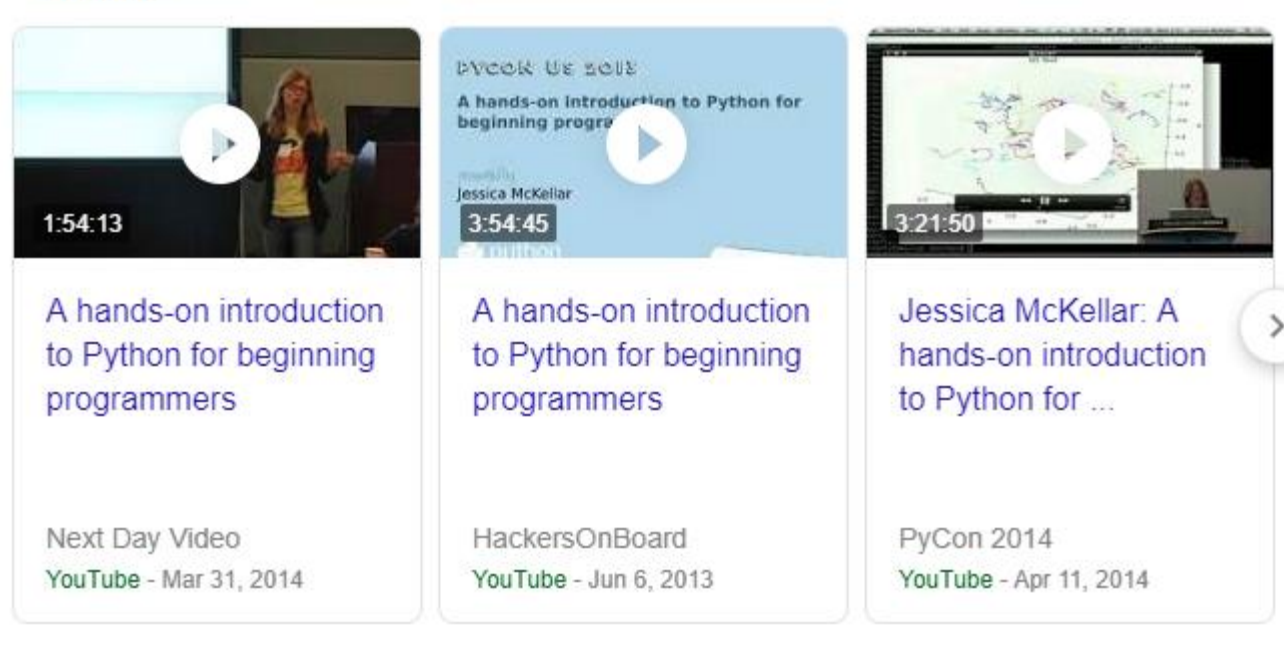

#### See results about

Gentle hands-on introduction to Python programming (Event) Date: Thursday, January 9, 2020 Location: Park Inn by Radisson Leuven, Leuven

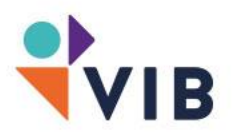

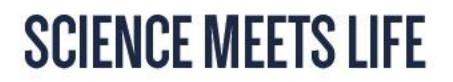

#### Schema.org: Semantic Markup for the Web

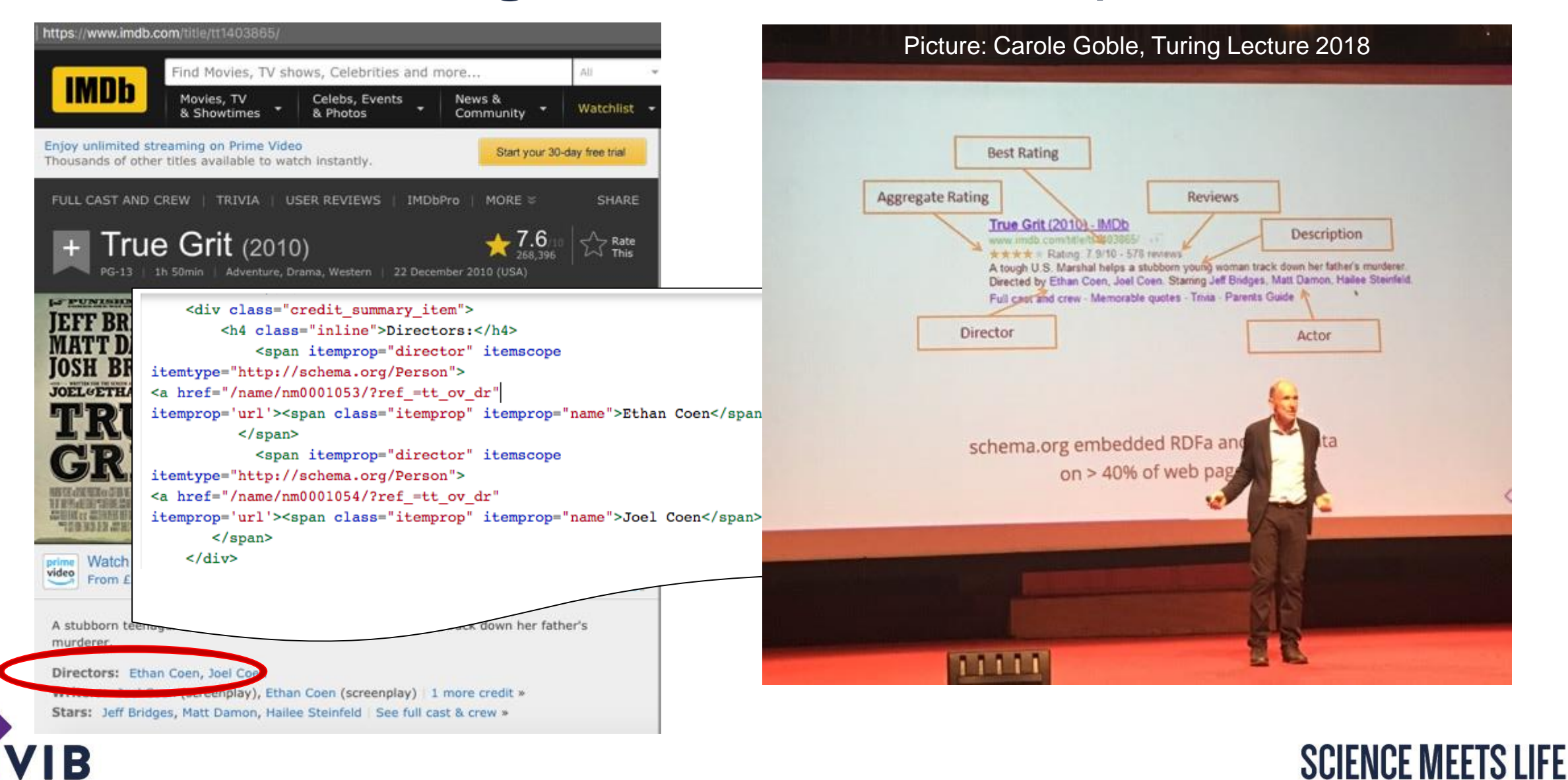

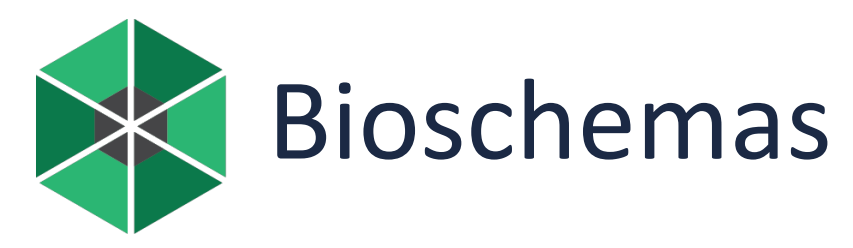

#### **What?**

- Exploiting schema.org to make Life Sciences resources more discoverable
	- Search engines will index and understand markup

#### **How?**

- Extending schema.org vocabulary for life sciences
	- 7 release candidate types
- Provide guidelines on how to markup resources

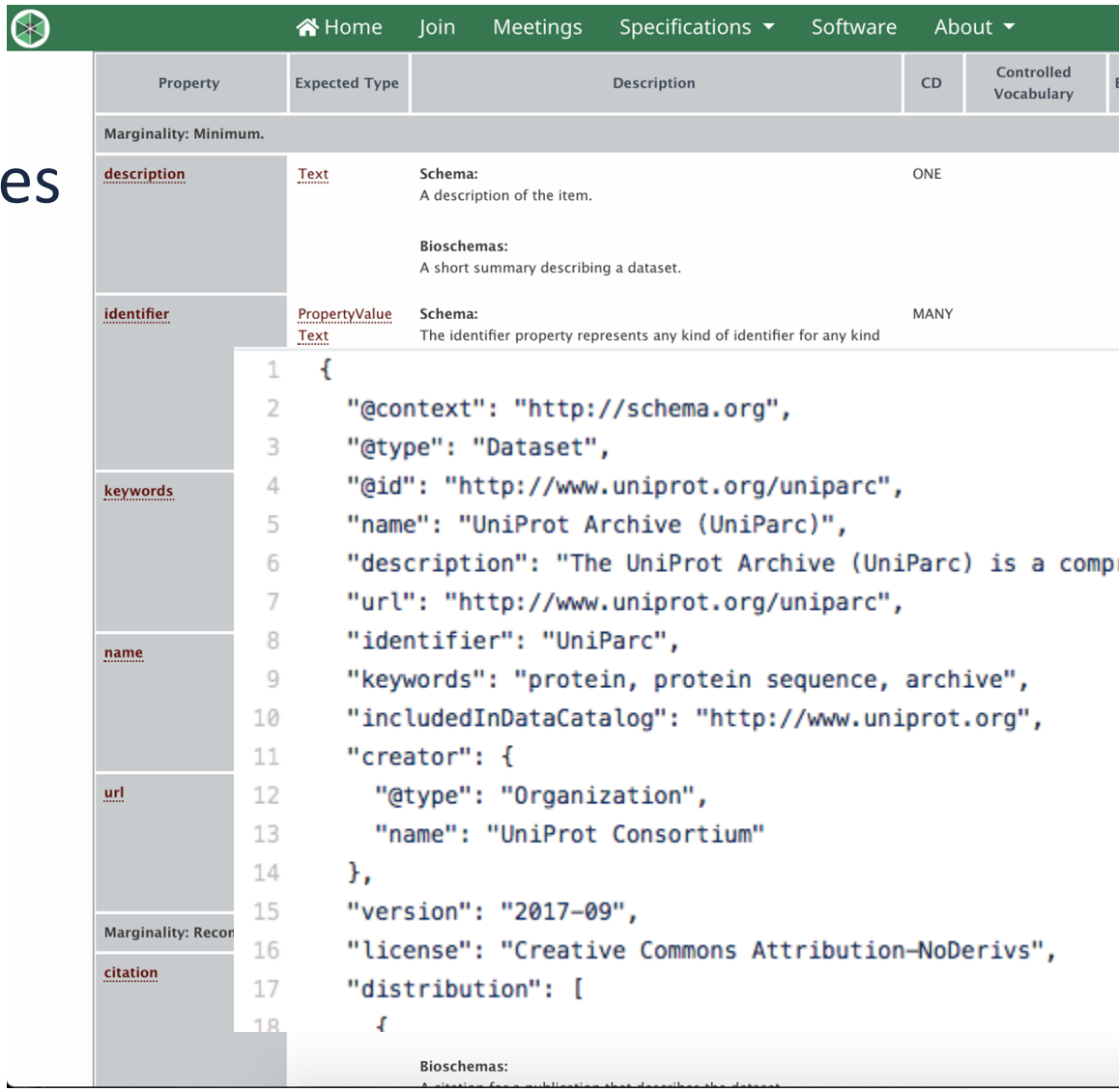

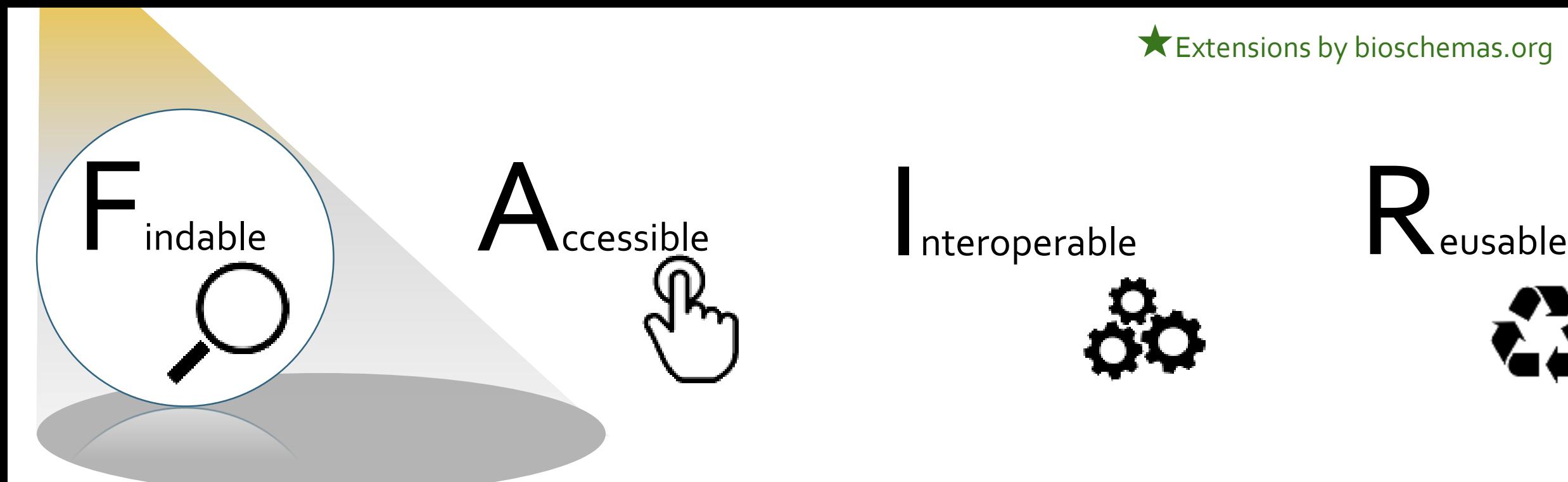

★Indexable by search engines ★Community defined enriched metadata

★Retrievable ★HTTP

★JSON-LD/RDFa ★Link to controlled vocabularies ★Links to other resources

★ License ★ Provenance

★Extensions by bioschemas.org

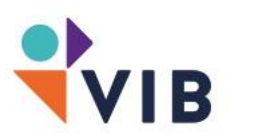

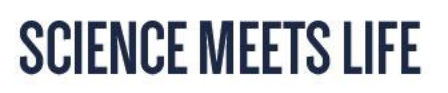

## **Current Bioschemas Profiles**

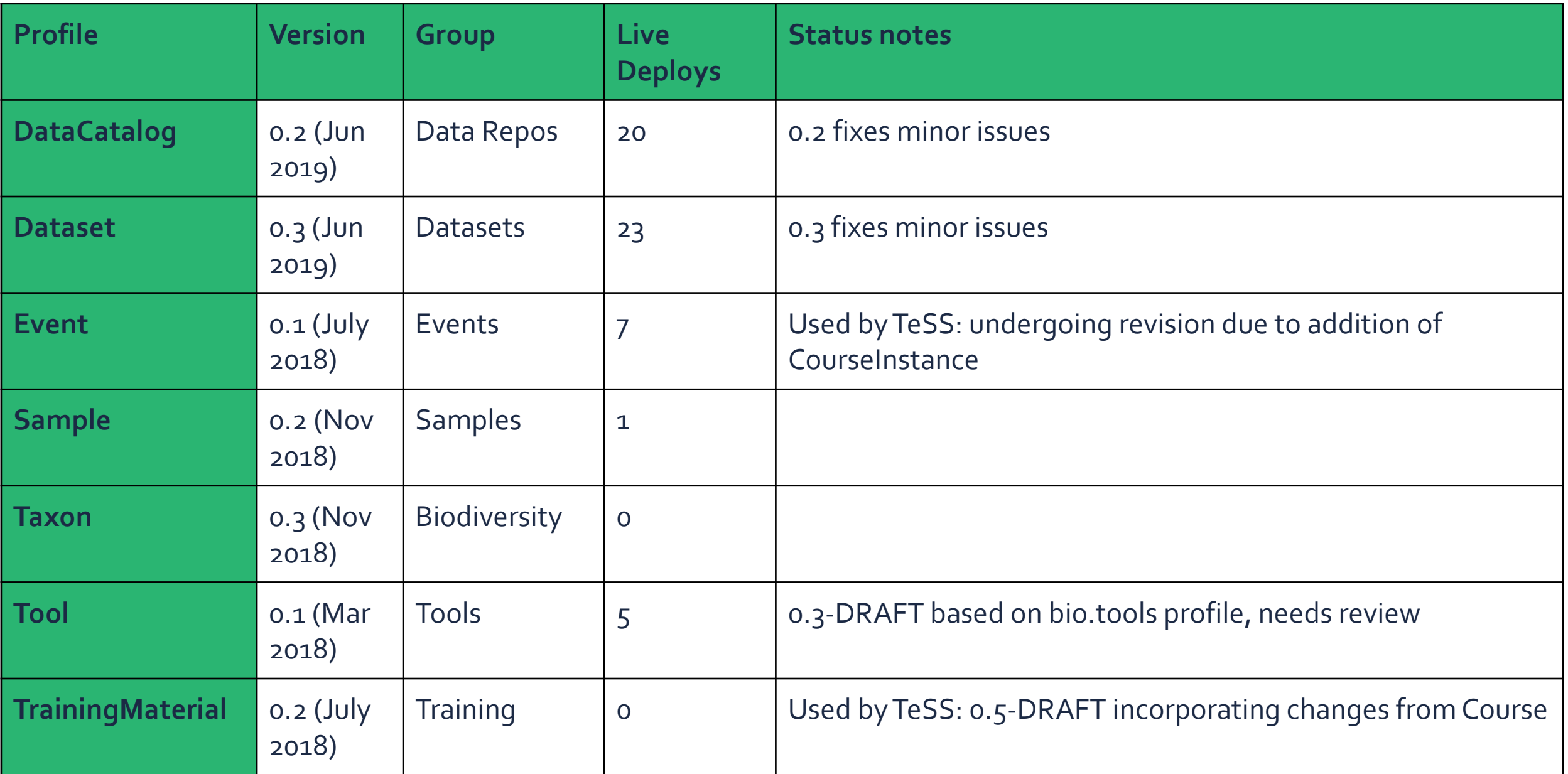

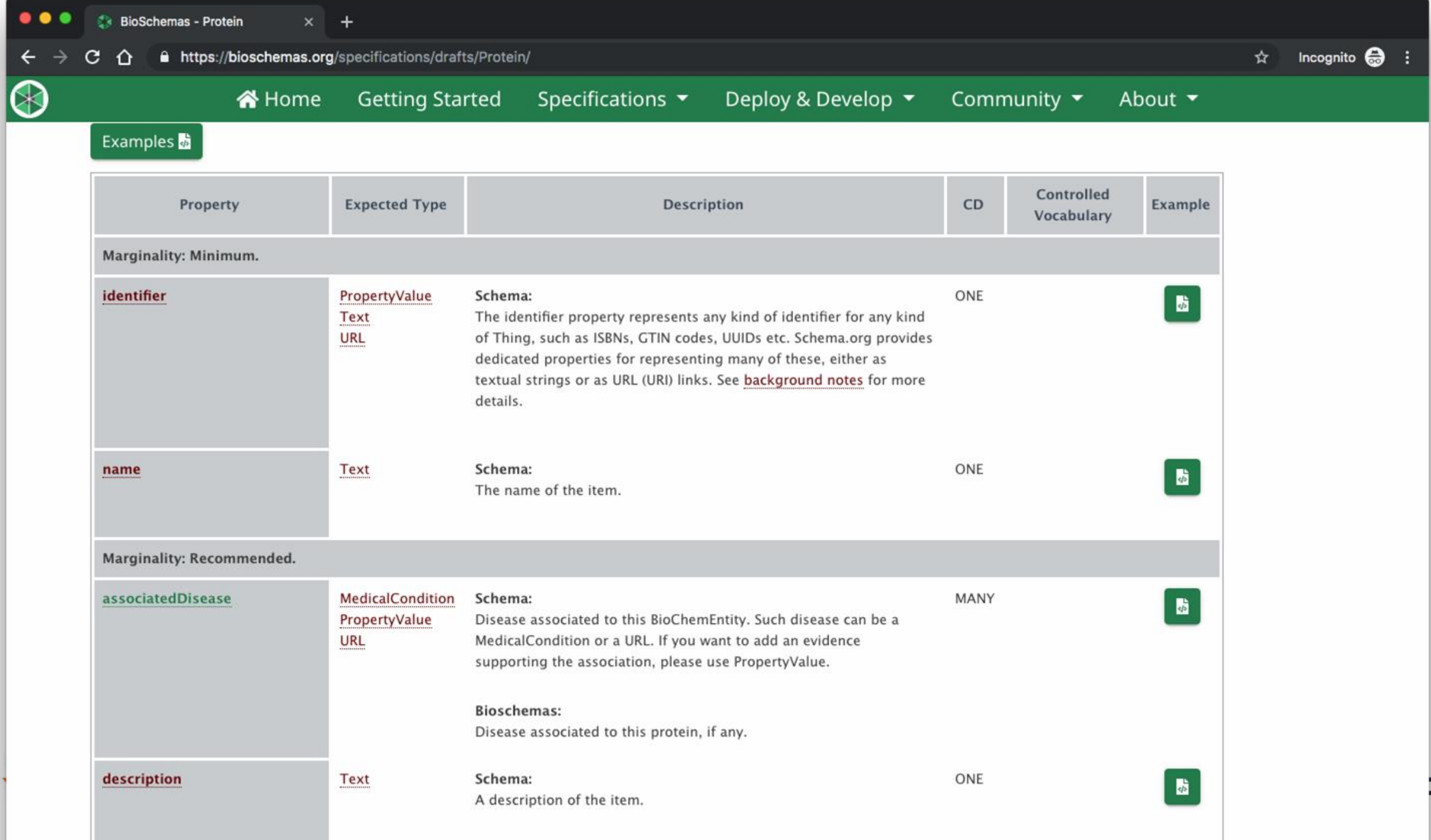

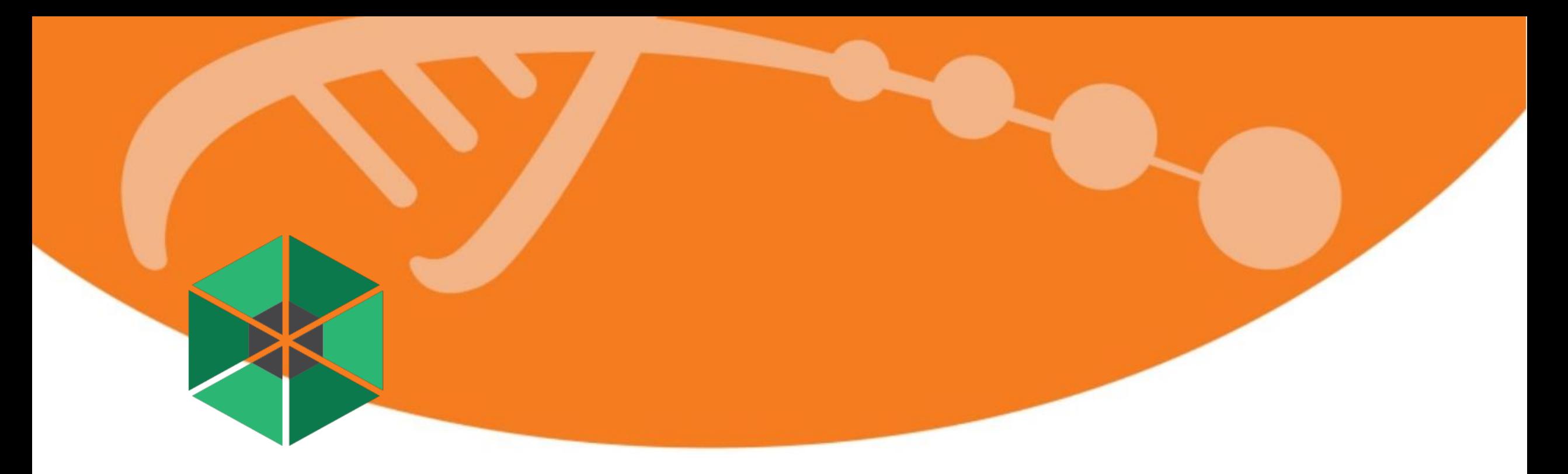

# **Exploiting Bioschemas Markup**

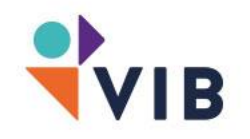

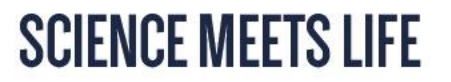

# **Find training through Search Engines is not always easy**

• Small labs, departments and organizations do not typically have as much traffic as larger institutions so are ranked lower in search results

- Harder to find advanced or niche topics. Training about common topics and introductory courses are more visible as they're more popular
- Search engines are not optimal for finding training

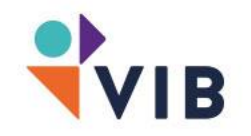

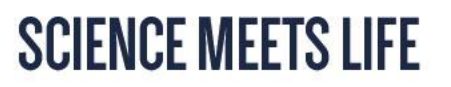

# **VIB & ELIXIR Belgium in TeSS**

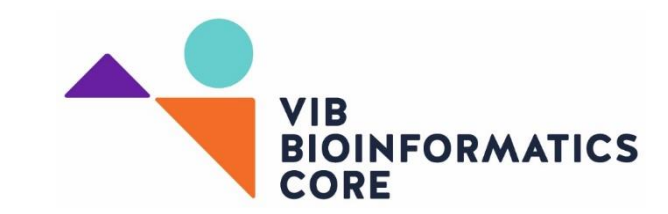

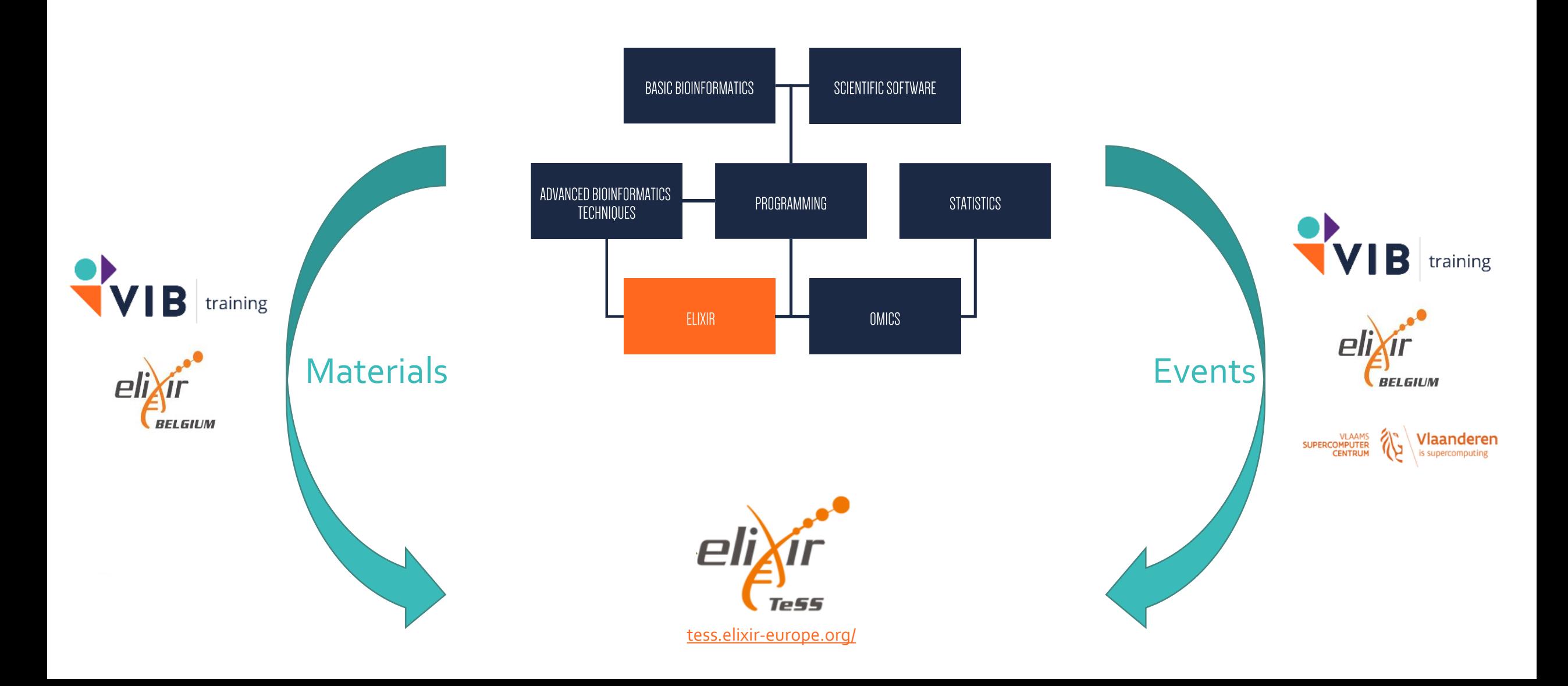

## **TeSS: Specialised Search**

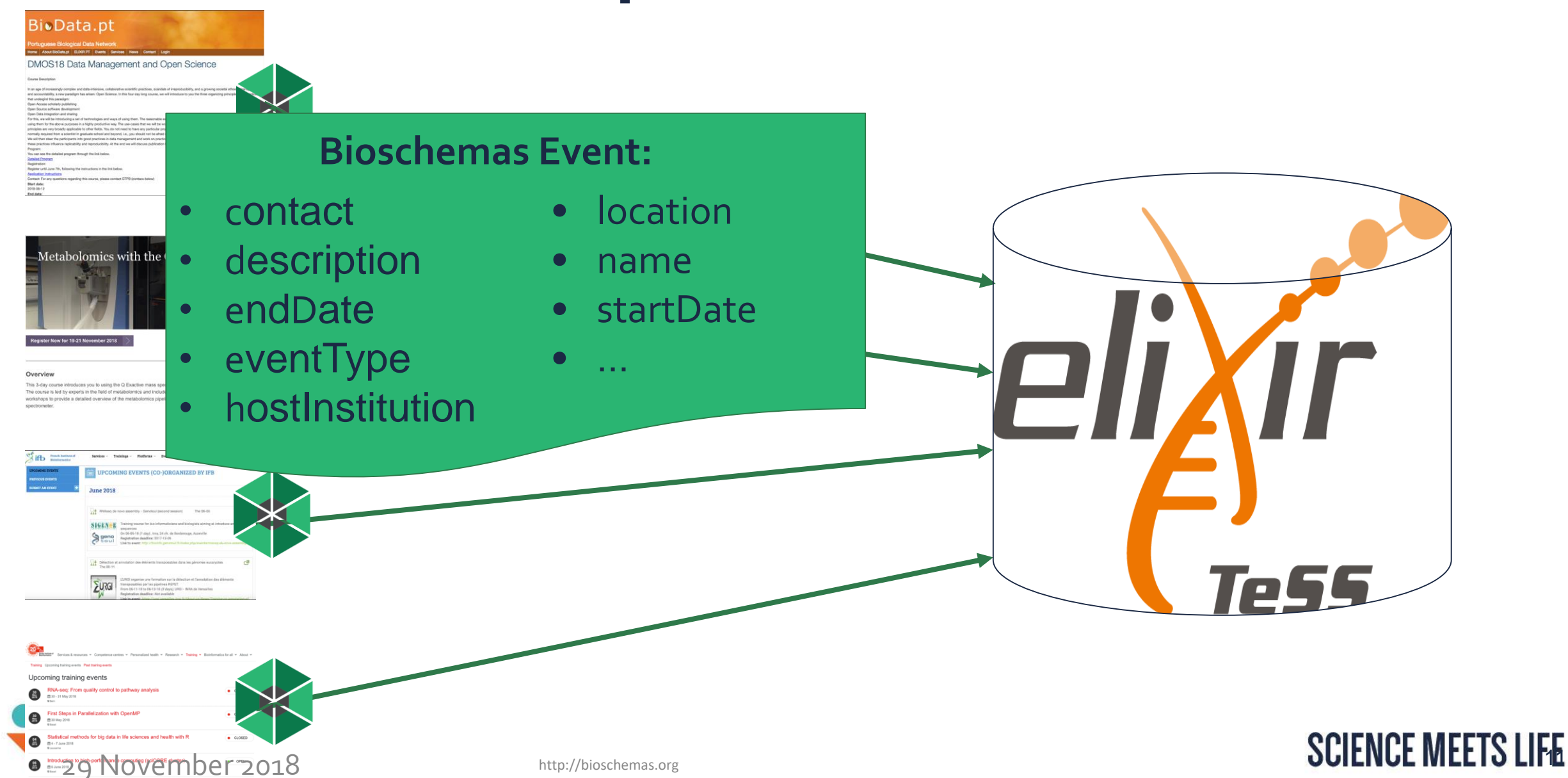

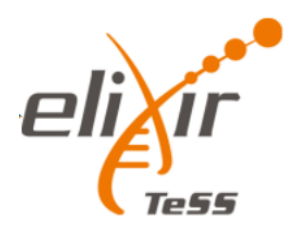

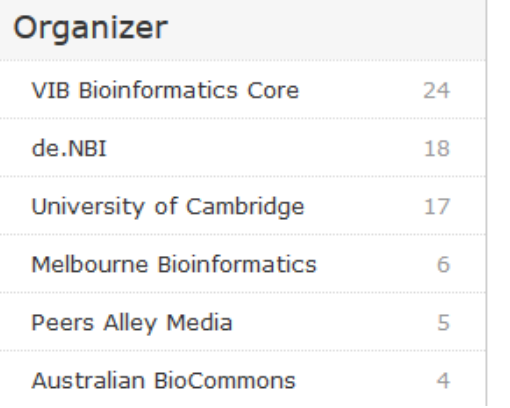

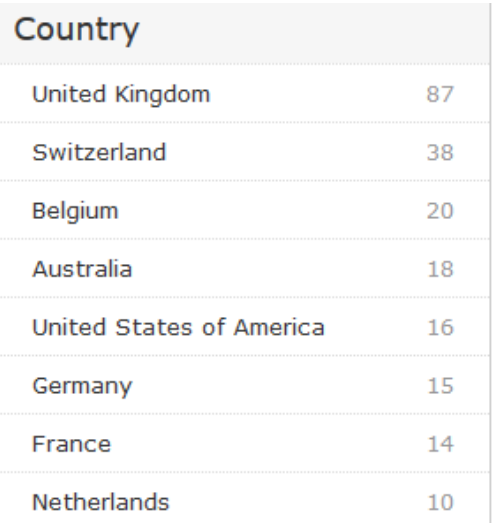

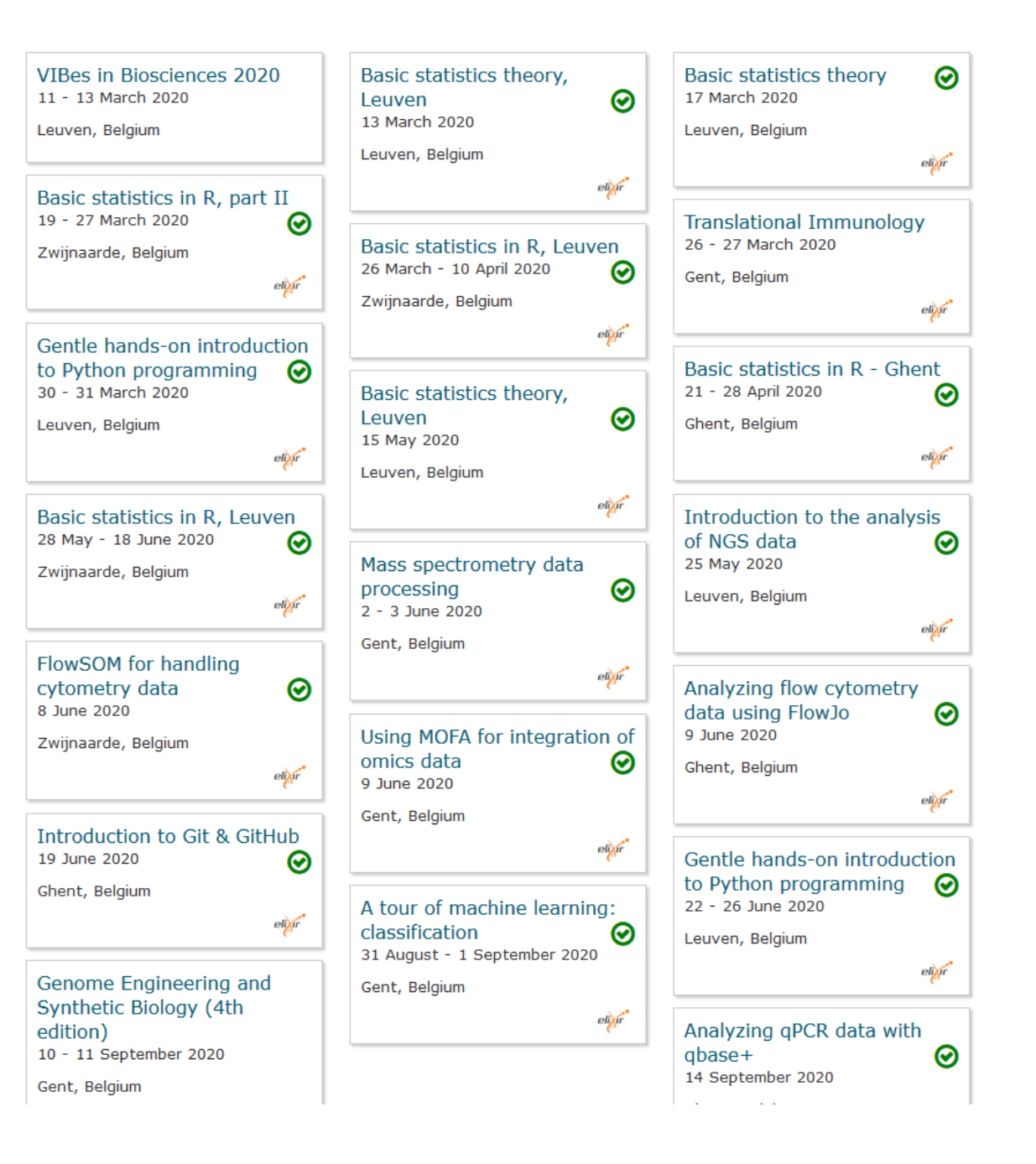

## Adding Bioschemas to a Resource

- Identify metadata fields
- Map metadata to Bioschema properties
- Generate JSON-LD
- Embed generation into web server

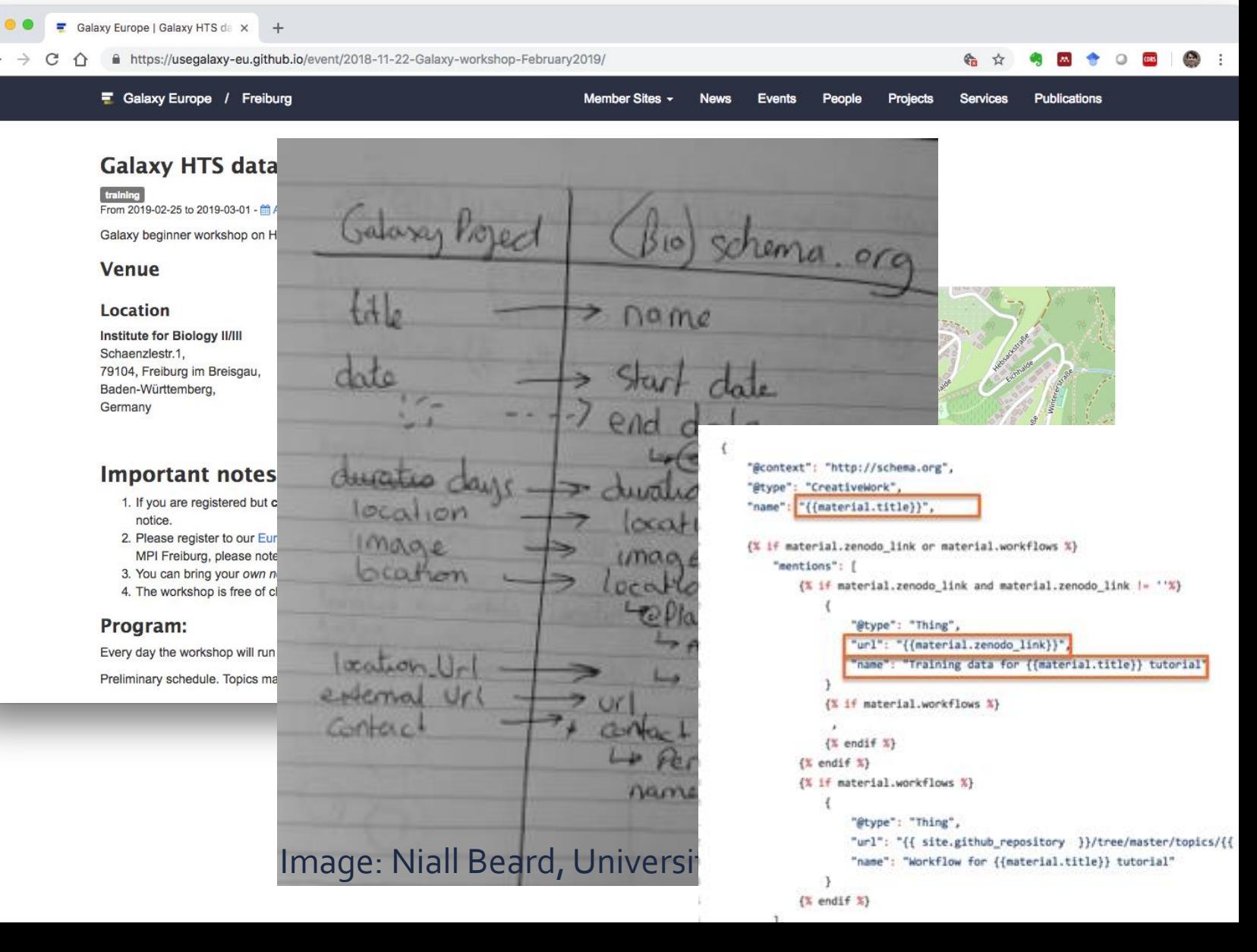

#### Validate markup with Google tool

#### **Google Structured Data Testing Tool**

"doorTime": "13:00",

"startDate": "2019-12-12",

"endDate": "2019-12-12",

"@id": "/research-data-management-data-stewardship-much-more-fairytale",

34

35

36

37

https://training.vib.be/research-data-management-data-stewardship-much-more-fairytale **NEW TEST** 1 <! DOCTYPE html> 2 <html lang="en" dir="ltr" prefix="content: http://purl.org/rss/1.0/modules/content/ dc: http://purl.org/dc/terms/ foaf: http:  $\leftarrow$ Event All  $(1)$ <head> <meta\_charset="utf-8" /> 5 <meta name="title" content="Research Data Management &amp; Data Stewardship: much more than a FAIRytale" /> 6 <meta name="twitter:card" content="summary large image" /> 7 <link rel="canonical" href="https://training.vib.be/research-data-management-data-stewardship-much-more-fairytale" /> Event 8 <meta name="twitter:title" content="Research Data Management &amp; Data Stewardship: much more than a FAIRytale #VIBCourses" / **PREVIEW** 2 ERRORS 2 WARNINGS A 9 <meta name="twitter:description" content="Visit our site to view the available courses." /> ID: https://training.vib.be/research-data-management-data-stewardship-much-more-fairytale 10 <meta name="description" content="The location of this event has changed to the Park Inn by Radisson Brussels Midi hotel! Plea: @type Event 11 This community event is kindly provided to you by the ELIXIR Belgium team and aims to gather all relevant players in the field 12 Full program details &amp: speakers can be found below!" /> https://training.vib.be/research-data-management-data-stewardship-13 <meta name="abstract" content="" /> @id much-more-fairytale 14 <link rel="image src" href="bioinformatics wit-purple-no-border.jpg" /> 15 <meta name="twitter:creator" content="https://twitter.com/VIBLifeSciences" /> https://training.vib.be/research-data-management-data-stewardshipurl 16 <meta name="twitter:url" content="/research-data-management-data-stewardship-much-more-fairytale" /> much-more-fairvtale 17 <meta name="twitter:image" content="https://training.vib.bebioinformatics wit-purple-no-border.jpg" /> Research Data Management & Data Stewardship: much more than a 18 <meta name="Generator" content="Drupal 8 (https://www.drupal.org)" /> name 19 <meta name="MobileOptimized" content="width" /> FAIRvtale 20 <meta name="HandheldFriendly" content="true" /> The location of this event has changed to the Park Inn by Radisson 21 <meta name="viewport" content="width=device-width, initial-scale=1.0" /> Brussels Midi hotel! Please find the location below. This community 22 <script type="application/ld+json">{ "@context": "https://schema.org", 23 event is kindly provided to you by the ELIXIR Belgium team and aims to  $24$ "@graph": [ gather all relevant players in the field of Research Data Management 25 from Belgium. During the morning session you will get insights in all 26 "@type": "Event",  $27$ "url": "/research-data-management-data-stewardship-much-more-fairytale", description different topics of the DMP life cycle with several speakers elaborating 28 "name": "Research Data Management \u0026 Data Stewardship: much more than a FAIRytale", on the topics mentioned here below. In the afternoon there will be a 29 "description": "The location of this event has changed to the Park Inn by Radisson Brussels Midi hotel! Please find practical use-case session for a smaller group where we will dive into 30 " $image$ ": {  $31$ "@type": "ImageObject", some tools and workflows that follow the FAIR principles and are "url": "/media/80"  $32<sub>2</sub>$ currently used. During the whole day there will be possibilities to 33  $\mathcal{E}$ network. Full program details & speakers can be found below!

doorTime

startDate

13:00

2019-12-12

 $\cdots$   $\sim$ 

n

## From Google Dataset search to OmicsDI.org

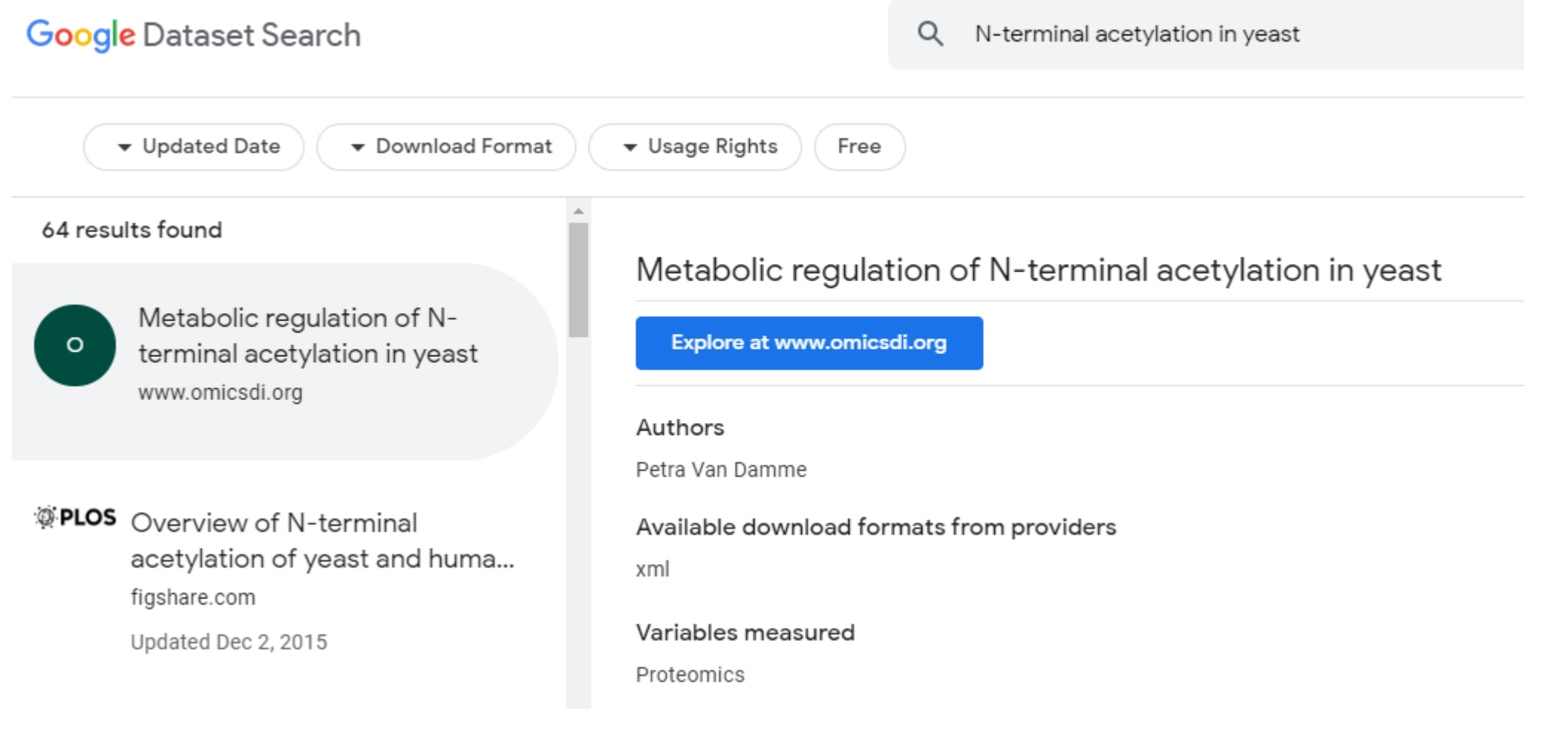

**SCIENCE MEETS LIFE** 

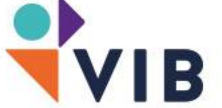

## From Google Dataset search to gbif.org

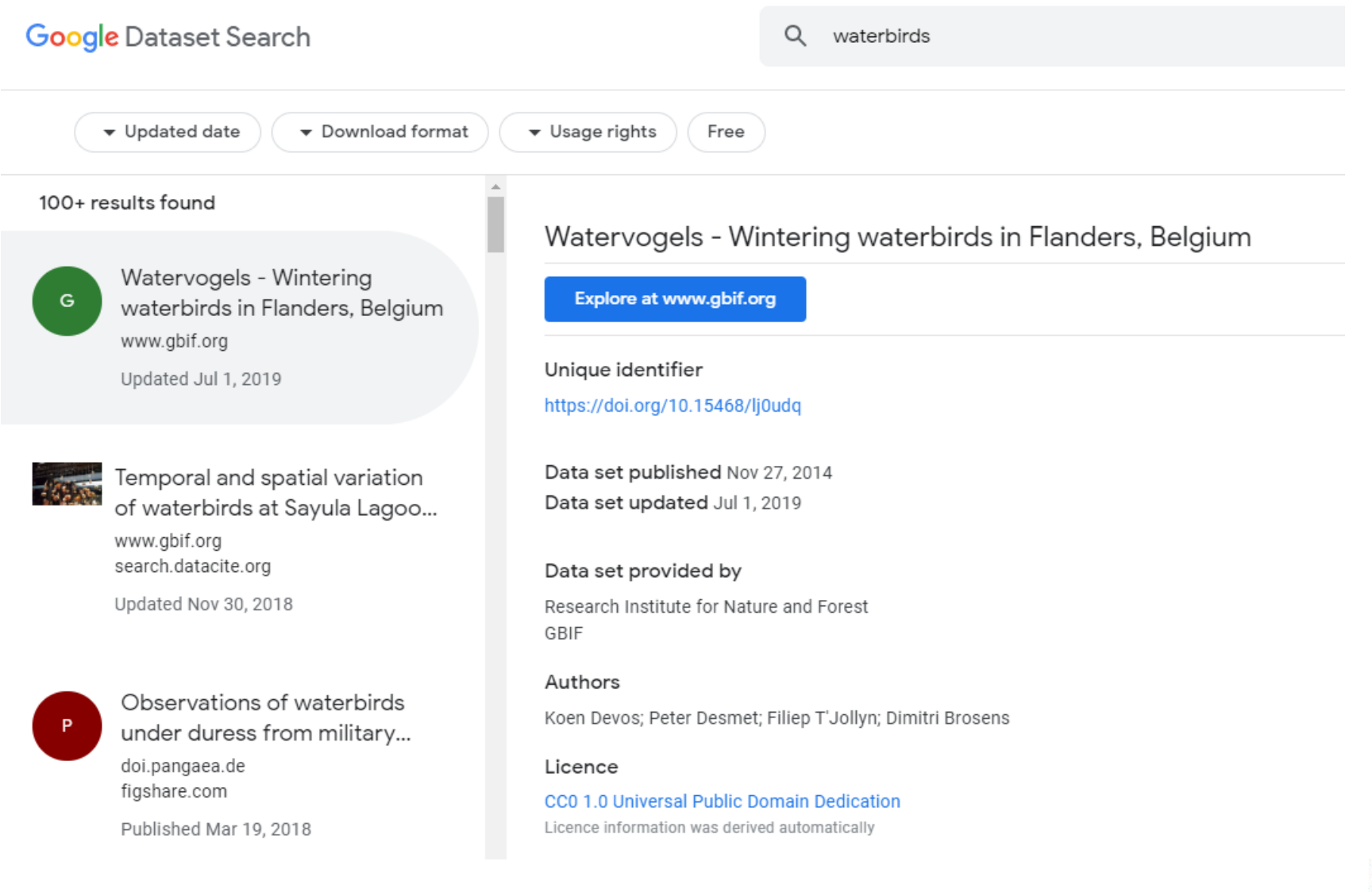

IB

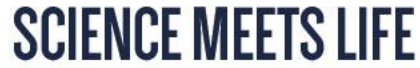

#### Thanks to

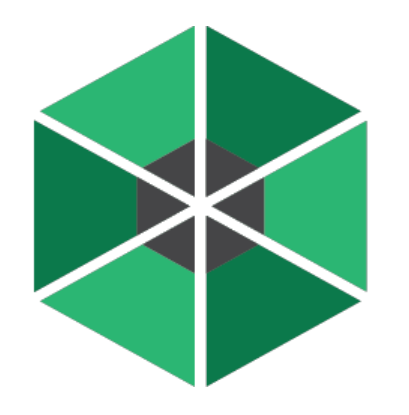

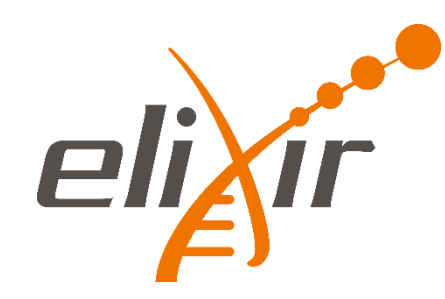

Alasdair J.G. Gray Bioschemas Leadership Team Chair Heriot-Watt University/Elixir-UK

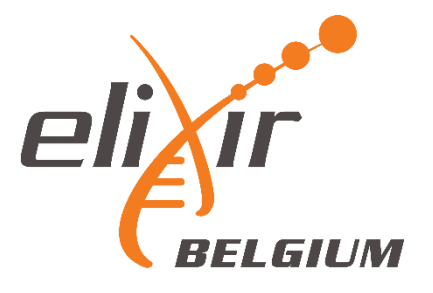

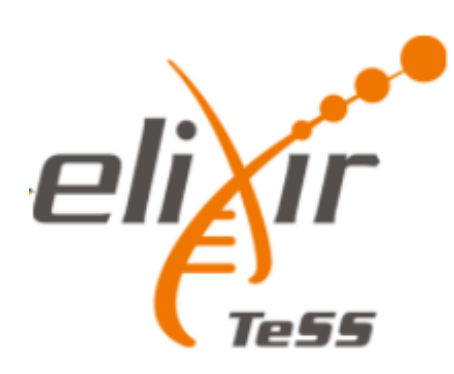

Niall Beard

#### **Bioschemas Community**

**30**

Profiles

#### Sites

**80**

http://bioschemas.org/ **liveDeploys** 

# **20M+** Pages

http://bioschemas.org/liveDeploys

# **300+** People

**17**

**Types**